## **Tastaturbefehle für Microsoft Excel**

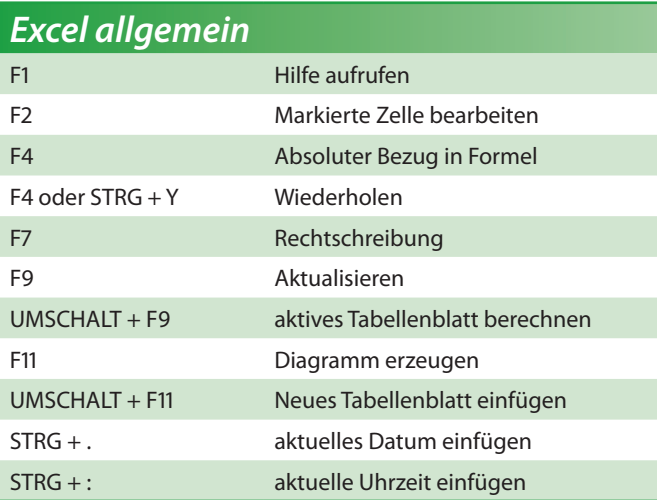

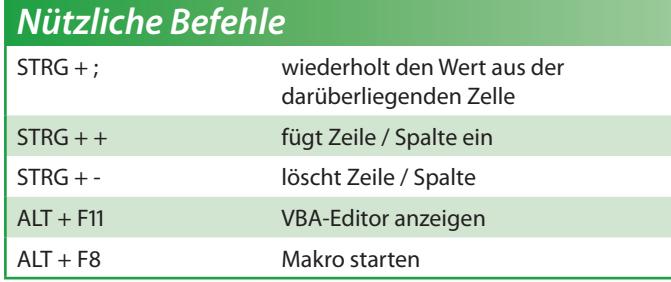

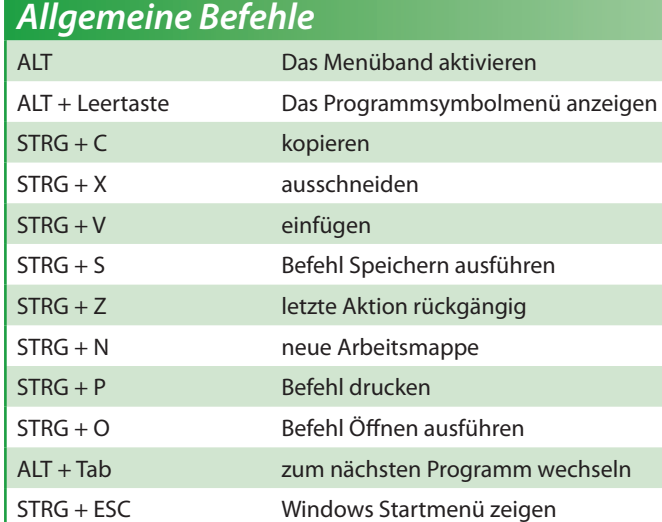

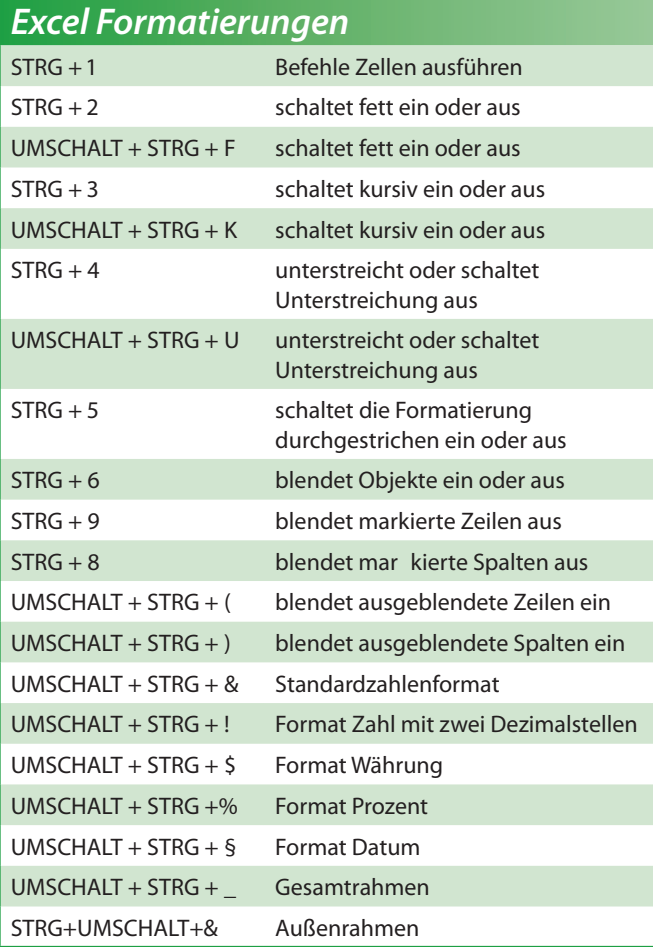

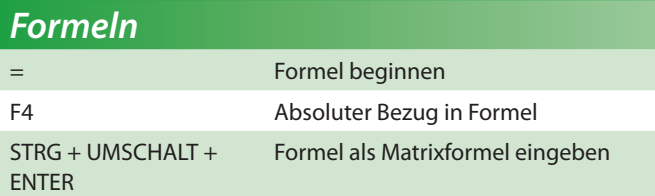

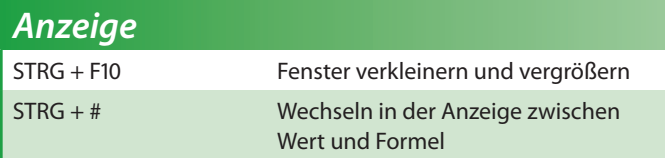

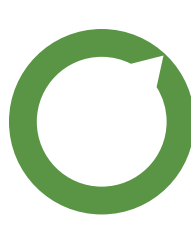

Ua\_bgd/<u>V</u>

*TFdS[ [ Y* **ŽBdaYdS\_\_ [Wdg`Y**  $\text{Z}$ 4Wolfg<sup>V</sup>

## **-Mort W \_ [f & alvgtyWZ46 ožDWé? Sdf[`**

Grasserstr. 12 · 80339 München · Tel: 089/54404416 · www.compurem.de

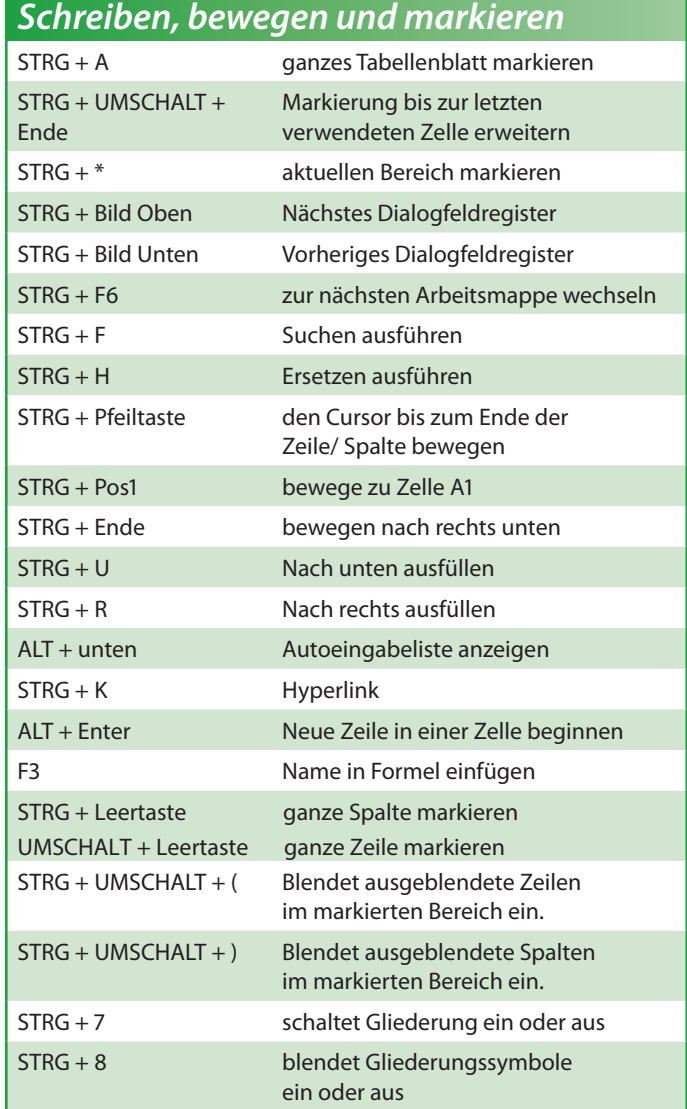